## **Bonafide Certificate**

Bonafide Certificate is issued as a proof that an individual belong to our school.

To open Bonafide Certificate Go to

## **Student Report --> Bonafide Certificate**

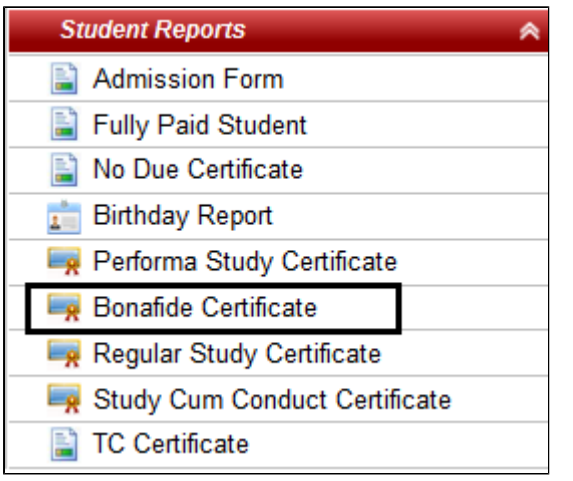

Select class, section and student name. Click on **Preview.**

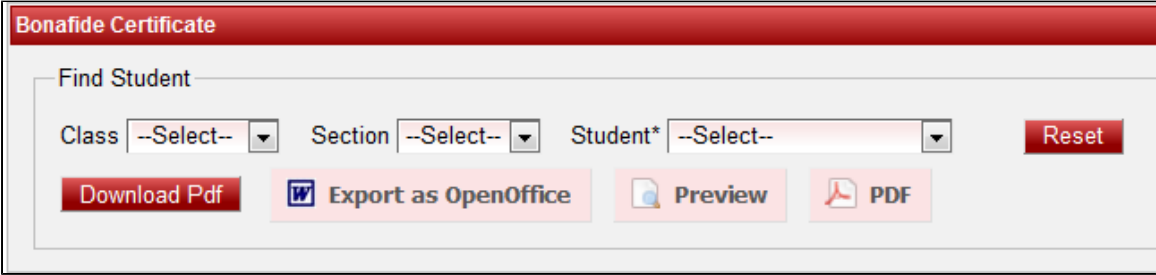

If you want certificate to be generated in PDF or OpenOffice format then you can click on "PDF" or "Export as OpenOffice".

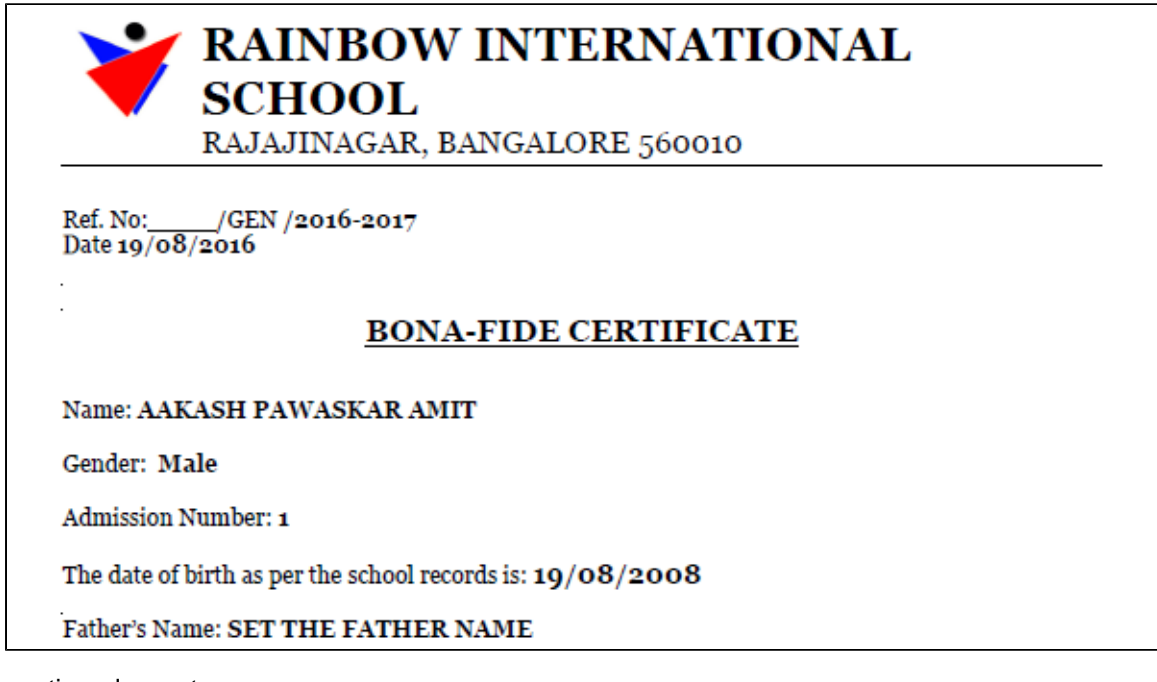

continued report

Mother's Name: PRIYA

Religion:

Caste: H. DAIVADNYA BRAHMIN

Address: ADD, CITY -

Is a bona-fide student of the School Name studying in Class : Montessori

His Date of admission in this School Name is:

His conduct is: Satisfactory

Principal RAINBOW INTERNATIONAL SCHOOL

If you want to take print out of the report you can click on PDF and then print the file.